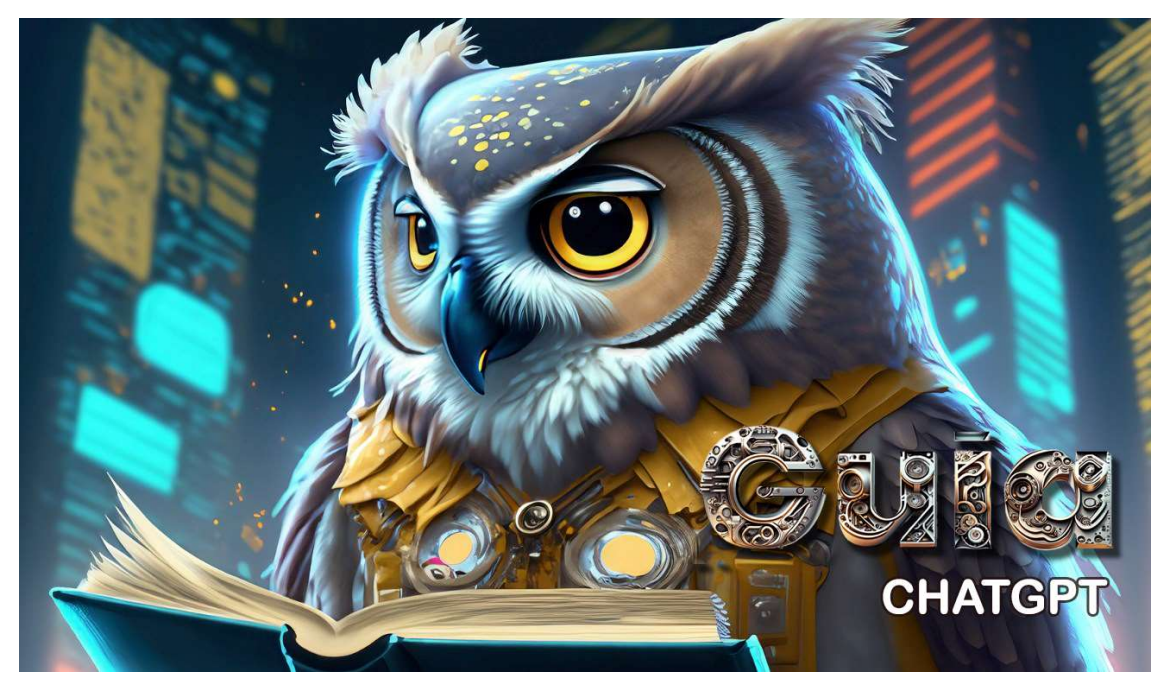

Um guia para iniciantes em português de Portugal

## O que é o ChatGpt

O ChatGPT é um chatbot criado pela OpenAI que uƟliza a tecnologia de processamento de linguagem natural para responder perguntas e manter conversas com os usuários de forma semelhante a uma pessoa. Ele é alimentado por uma versão avançada do modelo de linguagem GPT (Generative Pre-trained Transformer) e pode ser utilizado através do site oficial da OpenAI.

O ChatGPT é capaz de responder a uma ampla variedade de perguntas em diversos tópicos e pode ajudar os usuários a encontrar soluções para seus problemas

## Como aceder ao ChatGPT:

Para aceder ao ChatGPT, é necessário visitar o site oficial da OpenAI (https://openai.com/) e selecionar a opção "Demo" na barra de menu superior. Ao selecionar essa opção, será direcionado para a página do ChatGPT.

Para se registar, basta digitar a sua pergunta na caixa de diálogo e pressionar "Enviar". O ChatGPT irá responder automaticamente, sem necessidade de registo ou cadastro prévio.

No entanto, se desejar guardar as suas conversas anteriores e personalizar a sua experiência com o ChatGPT, pode registar-se no site da OpenAI. Para isso, basta seguir as instruções de registo fornecidas na página principal do site.

## Como iniciar a conversa com o ChatGPT:

Para iniciar a conversa com o ChatGPT, é preciso digitar uma pergunta ou solicitação na caixa de diálogo.

O ChatGPT irá fazer o melhor possível para ajudar, podendo ser solicitadas informações sobre qualquer assunto, desde a previsão do tempo até à receita de um bolo.

É possível experimentar perguntar coisas como "como fazer um bolo de chocolate" ou "qual é a capital de Portugal?".

Para aproveitar ao máximo o ChatGPT, aqui estão algumas dicas:

- 1. Seja específico na sua pergunta: quanto mais específico for, melhor será a resposta. Por exemplo, em vez de perguntar "Qual é o melhor lugar para comer em Lisboa?", é melhor perguntar "Qual é o melhor restaurante de comida portuguesa em Lisboa?"
- 2. Use frases completas: para que o ChatGPT possa entender melhor o que está a ser procurado, é recomendável usar frases completas nas perguntas. Por exemplo, em vez de digitar "clima", deve-se digitar "Qual é a previsão do tempo para amanhã em Lisboa?".
- 3. Experimente diferentes tipos de perguntas: o ChatGPT é capaz de responder a diferentes Ɵpos de perguntas. É possível fazer perguntas abertas, como "O que é a inteligência arƟficial?" e perguntas diretas, como "Quem é o atual presidente de Portugal?".
- 4. Converse com o ChatGpt como se fosse uma pessoa: para uma experiência mais natural e agradável, é recomendável conversar com o ChatGPT como se fosse uma pessoa.

Com essas dicas em mente, pode-se começar a usar o ChatGPT para obter respostas às perguntas e encontrar soluções para os problemas. Experimente agora e faça uma pergunta!

Qualquer duvida pode enviar um email para ai@lindadevelop.com

Desenvolvido por :

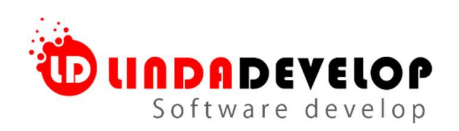

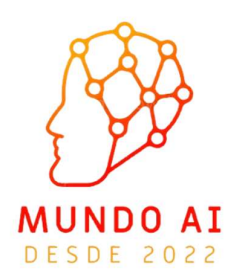